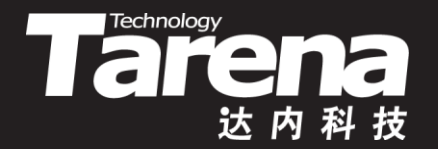

# 标准C++语言 PART 2 DAY03

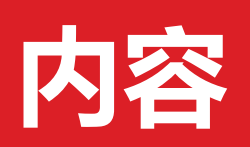

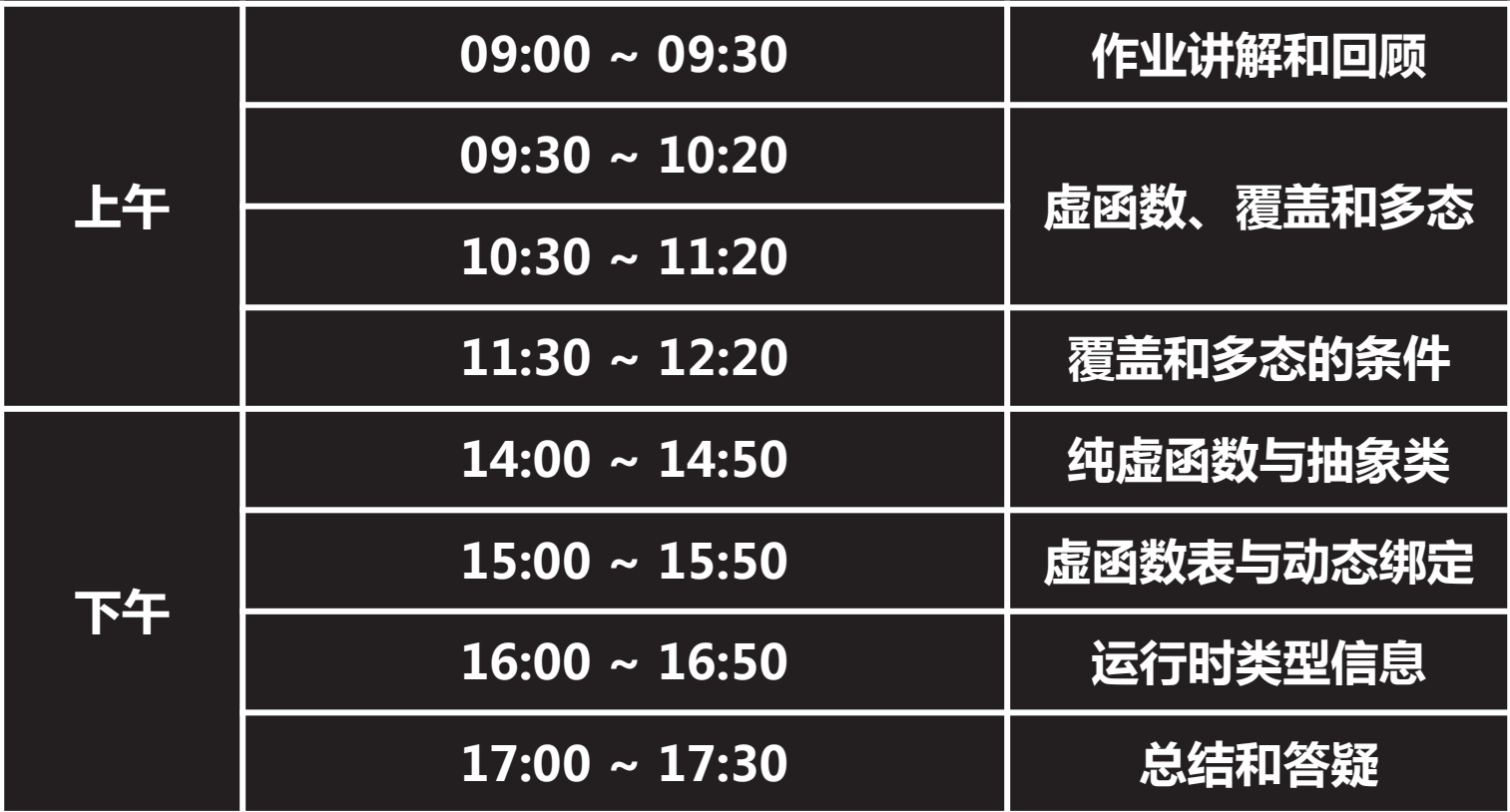

 $\vec{\tau}$ 

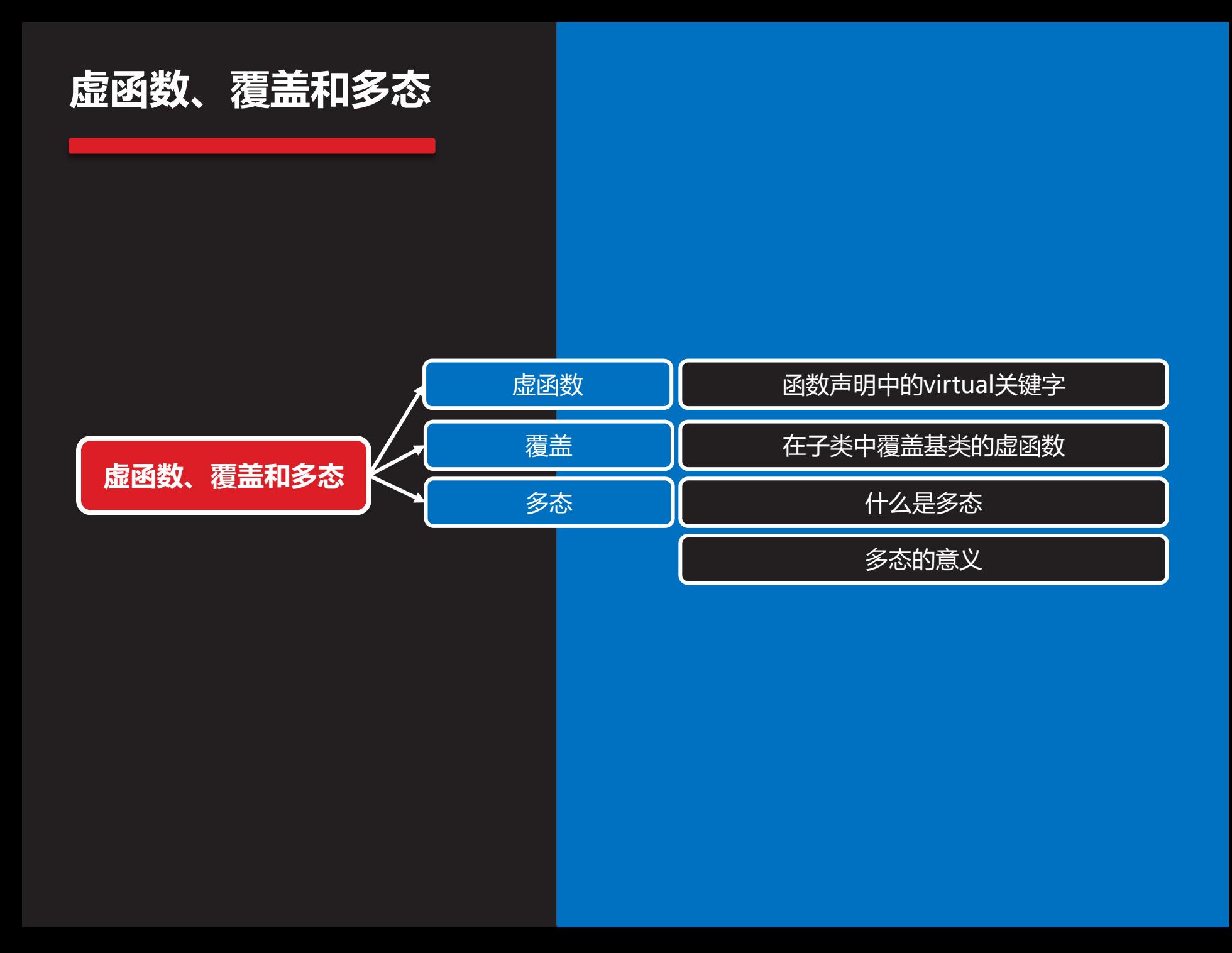

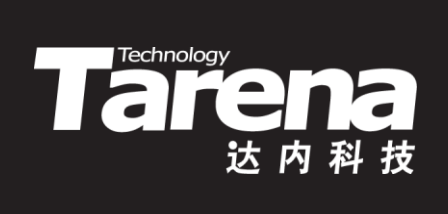

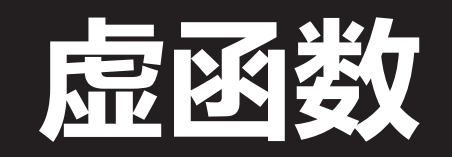

### 函数声明中的virtual关键字

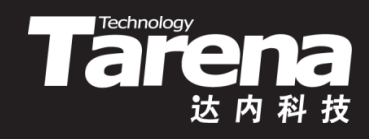

• 形如 class 类名 { virtual 返回类型 函数名 (形参表) { … } }; 的成员函数,称为虚函数或方法 – class Shape { public: virtual void draw (void) const { ... } };

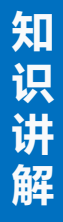

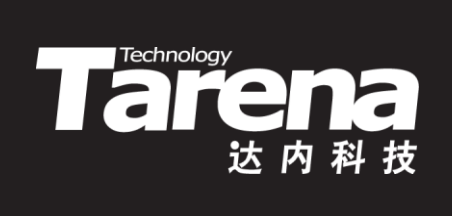

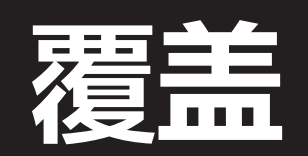

#### 在子类中覆盖基类的虚函数

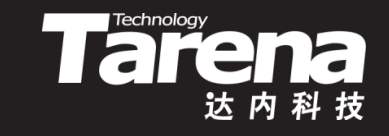

- 如果子类的成员函数和基类的虚函数具有相同的函数原 型,那么该成员函数就也是虚函数,无论其是否带有 virtual关键字,且对基类的虚函数构成覆盖
	- class Rectangle : public Shape { public:

virtual void draw (void) const { ... }

```
};
```
– class Circle : public Shape { public: void draw (void) const { ... } };

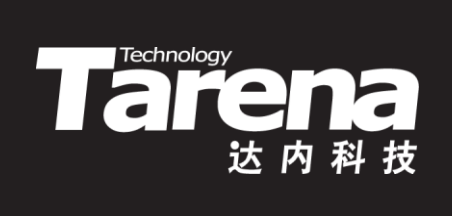

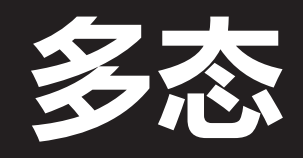

#### 什么是多态

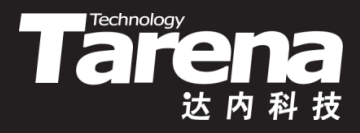

- 如果子类提供了对基类虚函数的有效覆盖,那么通过一 个指向子类对象的基类指针,或者引用子类对象的基类 引用,调用该虚函数,实际被调用的将是子类中的覆盖 版本,而非基类中的原始版本,这种语法现象称为多态
	- Rectangle r (...); Circle c (...); Shape\* ps =  $&x$ r; ps->draw (); // 调用Rectangle::draw Shape $&$  rs = c; rs.draw (); // 调用Circle::draw

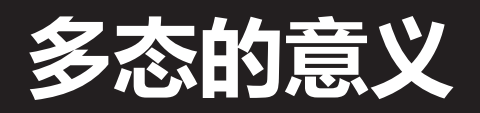

}

}

• 多态的重要意义在于,一般情况下,调用哪个类的成员函 数是由调用者指针或引用本身的类型决定的,而当多态发 生时,调用哪个类的成员函数则完全由调用者指针或引用 的实际目标对象的类型决定。这样一来,源自同一种类型 的同一种激励,竟然可以产生多种不同的响应,谓之多态

**Technology** 

- void drawAny (Shape const& shape) { shape.draw ();
- void drawAll (Shape const\* shapes[]) { for (size\_t i = 0; shapes[i];  $++i$ ) shapes[i]->draw ();

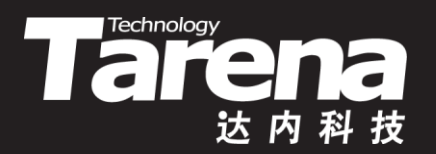

#### 电子文档阅读器

• 电子文档阅读器

#### 【参见:TTS COOKBOOK 】

#### 课 堂 练 习

- 
- -
- 
- 

#### 覆盖和多态的条件

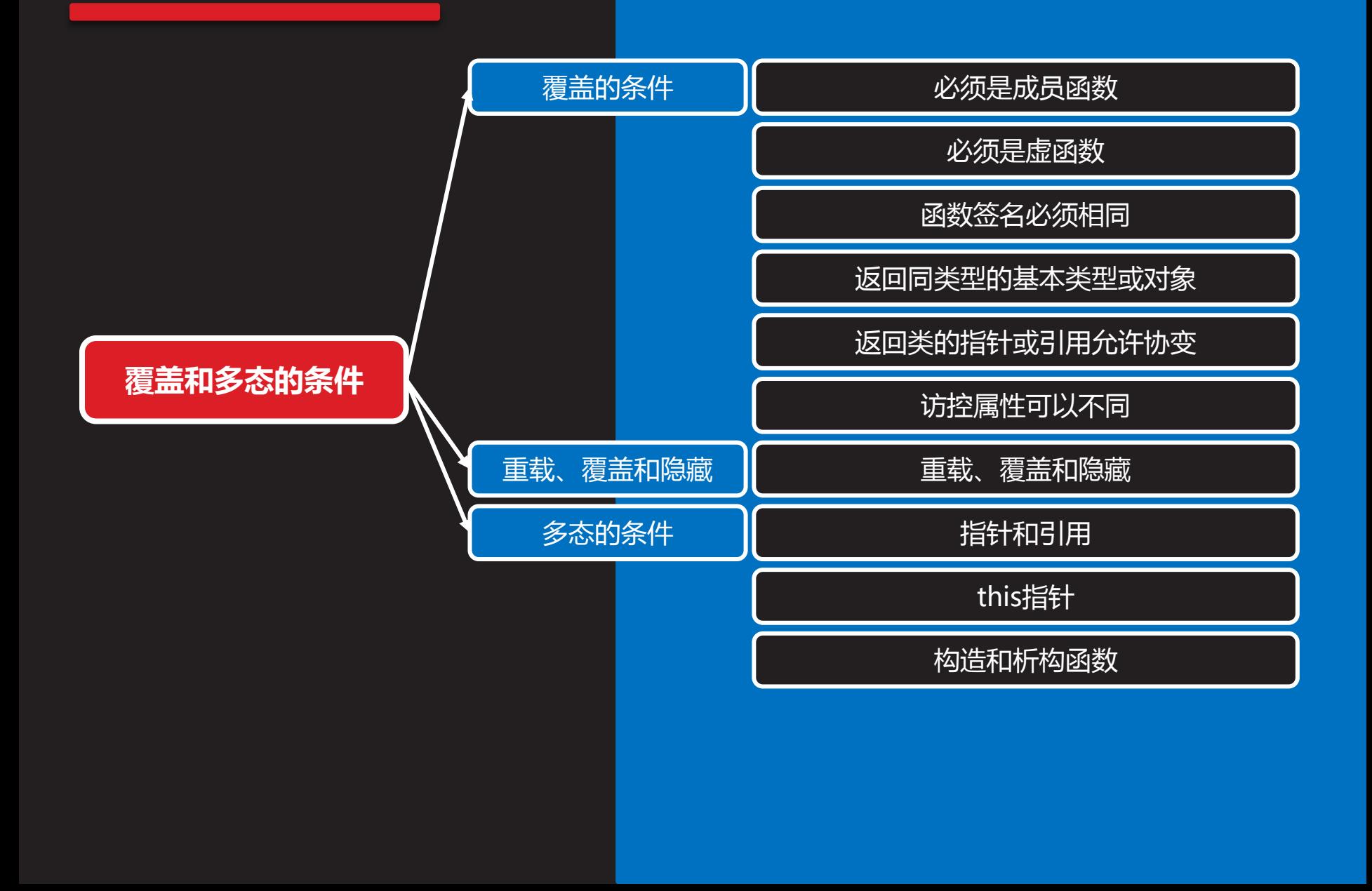

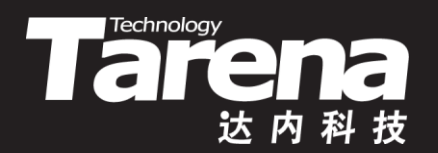

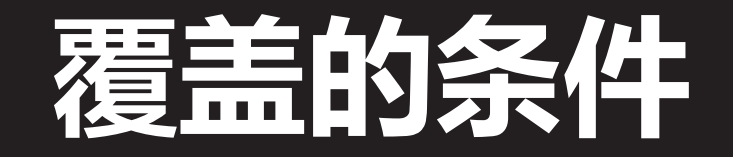

#### 必须是成员函数

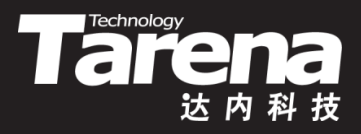

- 只有类的成员函数才能被声明为虚函数,全局函数和类 的静态成员函数都不能被声明为虚函数
	- virtual void global (void); // 错误
	- $-$  class A {

static virtual void staticNumb (void); // 错误

};

#### 必须是虚函数

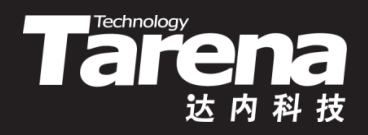

- 只有基类中被virtual关键字声明为虚函数的成员函数才 能被子类覆盖
	- $-$  class A { void foo (void); };
	- class B : public A { virtual void foo (void); // 隐藏A::foo

```
};
```
– class C : public B { void foo (void); // 覆盖B::foo

};

};

– class D : public C { void foo (void); // 覆盖C::foo

#### 函数签名必须相同

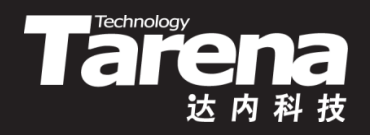

- 虚函数在子类中的覆盖版必须和该函数的基类版本拥有 完全相同的签名,即函数名、形参表和常属性严格一致
	- class A {

}

virtual void foo (void);

– class B : public A {

virtual void bar (void); // 函数名不一致 virtual void foo (int); // 形参表不一致 virtual void foo (void) const; // 常属性不一致 void foo (void); // 覆盖A::foo };

#### 返回同类型的基本类型或对象

- 
- 如果基类中的虚函数返回基本类型的数据或类类型的对 象,那么该函数在子类中的覆盖版本必须返回相同类型 的数据或对象,否则将引发编译错误
	- class A { virtual void foo (void); virtual int bar (void); virtual X hum (void); };
	- class B : public A { void foo (void); int bar (void); X hum (void);

};

### 返回类的指针或引用允许协变

- ITal
- 如果基类中的虚函数返回类类型的指针或引用,那么该 函数在子类中的覆盖版本可以返回其基类版本返回类型 的公有子类的指针或引用——类型协变
	- $-$  class X { ... };
	- $-$  class Y : public X { ... };
	- class A { virtual  $X^*$  foo (void); virtual X& bar (void);
		- };

};

– class B : public A { Y\* foo (void); Y& bar (void);

### 访控属性可以不同

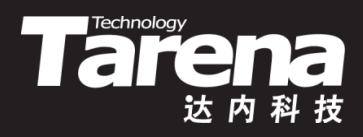

- 无论基类中的虚函数位于该类的公有、私有还是保护部 分,该函数在子类中的覆盖版本都可以出现在该类包括 公有、私有和保护在内的任何部分
	- class A {

```
public:
   virtual void foo (void);
```

```
};
```
– class B : public A { private:

```
 void foo (void);
```
- };
- $A^* a$  = new B;
	- a->foo (); // 调用B::foo, 虽然其为私有成员

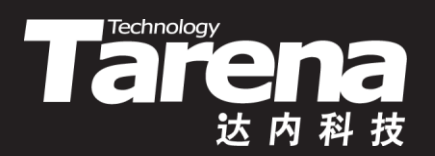

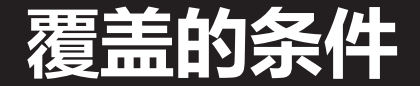

#### 【参见:TTS COOKBOOK 】

• 覆盖的条件

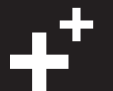

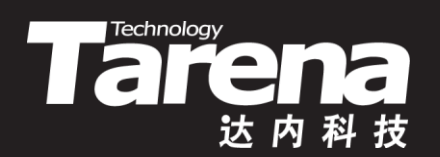

## 重载、覆盖和隐藏

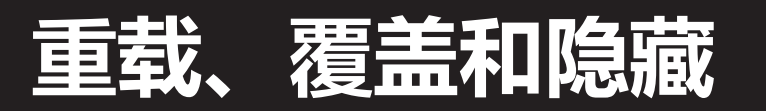

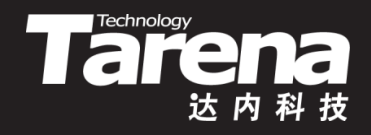

- 重载必须在同一个作用域中,包括通过using声明引入的
- 覆盖要满足一系列特殊条件
- 子类与基类的同名成员函数,不满足重载和覆盖的条件, 且能正常通过编译,则必然构成隐藏
	- class Base {
		- ① virtual void foo (void);
		- ② virtual void foo (void) const;
		- };

};

- class Derived : public Base {
	- ③ virtual void foo (void);
	- ④ virtual char foo (void) const;

①和②构成重载 ③和④构成重载 ③隐藏②覆盖① ④隐藏①覆盖②出错

知 识 讲 解

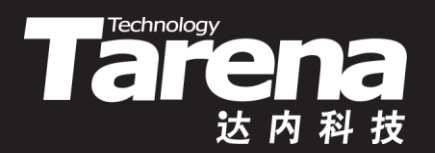

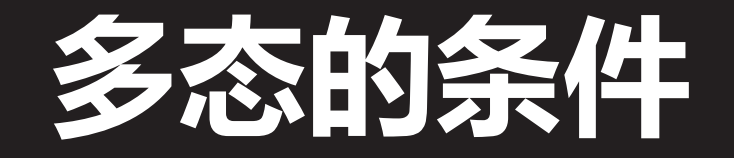

### 指针和引用

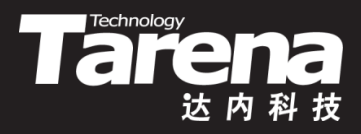

- 多态特性除了需要在基类中声明虚函数以外,还必须借 助指针或者引用调用该虚函数,才能表现出来
	- Rectangle r (...); Circle c (...); Shape  $sr = r$ ; sr.draw (); // 调用Shape::draw Shape  $sc = c$ ; sc.draw (); // 调用Shape ::draw

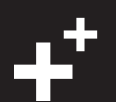

#### this指针

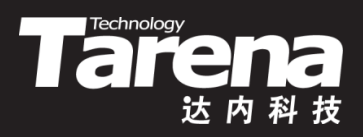

- 调用虚函数的指针也可能是成员函数中的this指针,只要 它是一个指向子类对象的基类指针,同样可以产生多态
	- class A {

b.bar ();

```
 virtual void foo (void) { ... };
      void bar (void) {
         foo (); // this->foo (),调用B::foo
      }
  };
– class B : public A {
      void foo (void) { ... };
  };
– B b;
```
### 构造和析构函数

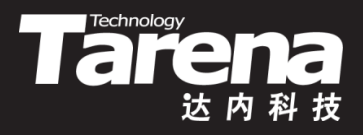

- 当基类的构造函数被子类的构造函数调用时,子类对象 尚不能说是子类类型的,它只表现出基类类型的外观和 行为。这时调用虚函数,它只能被绑定到基类版本
	- class A { A (void) { foo (); // 调用A::foo } virtual void foo (void) { ... }; }; – class B : public A { void foo (void) { ... }; }; – B b;

### 构造和析构函数(续1)

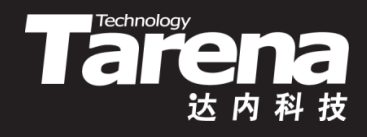

• 当基类的析构函数被子类的析构函数调用时,子类对象 已不再是子类类型的了,它只表现出基类类型的外观和 行为。这时调用虚函数,它只能被绑定到基类版本

```
– class A {
      ~\simA (void) {
         foo (); // 调用A::foo
      }
      virtual void foo (void) { ... };
  };
– class B : public A {
      void foo (void) { ... };
  };
  B b;
```
#### 构造和析构函数(续2)

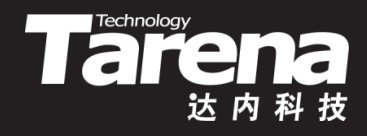

- 在基类的构造和析构函数中调用虚函数,绝不可能表现 出多态性。实际被调用的一定是基类的原始版本,而非 子类的覆盖版本
- 在构造或析构函数中通过已构造完毕或尚未析构的对象 调用虚函数,其多态性不受任何影响

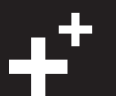

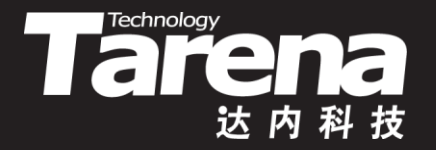

### 在构造和析构函数中调用虚函数 【参见:TTS COOKBOOK 】

- 课 堂 练 习
- 在构造和析构函数中调用虚函数

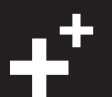

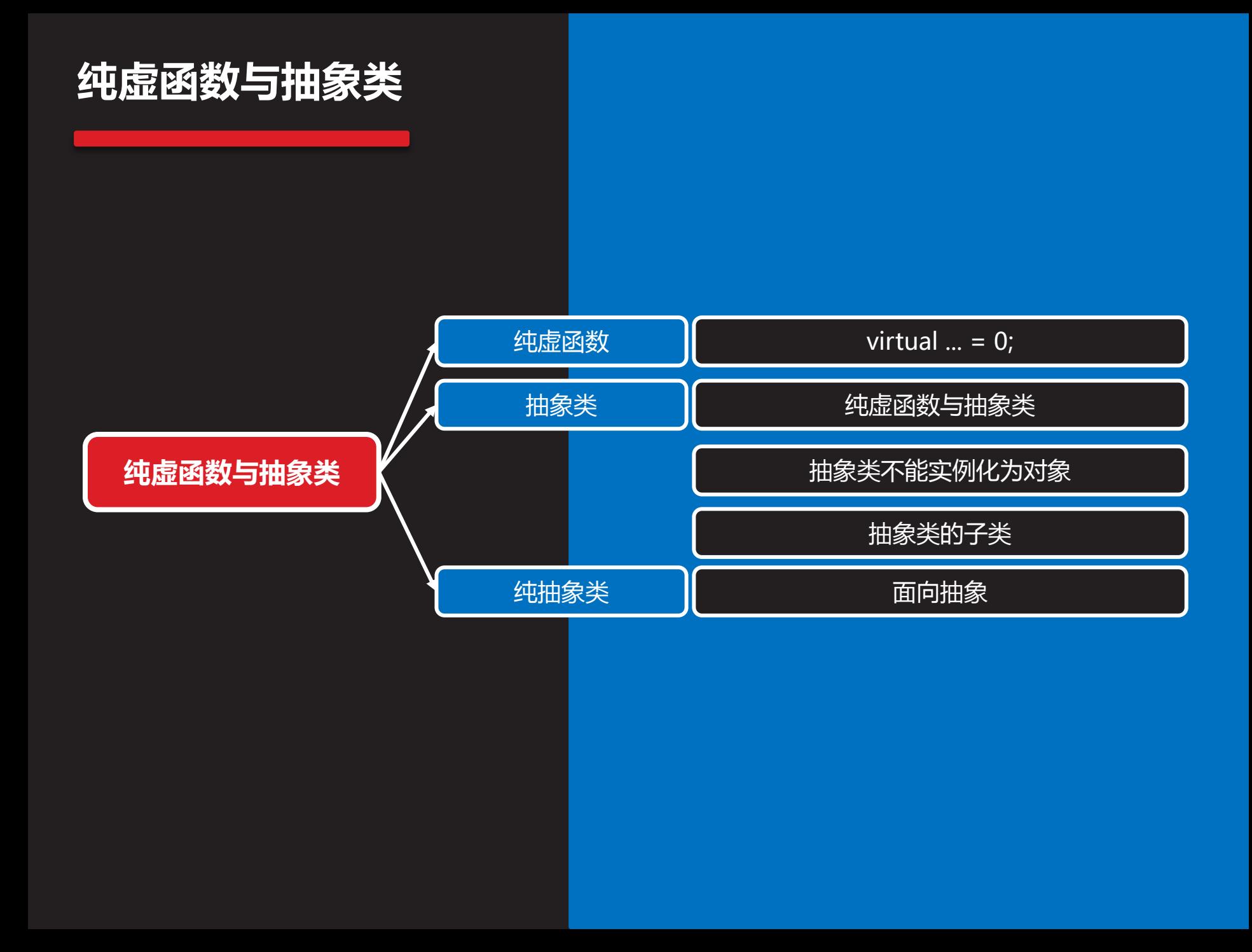

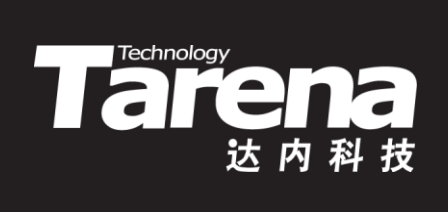

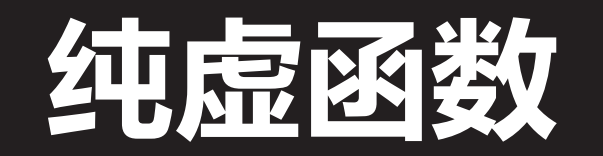

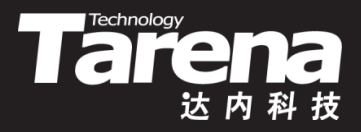

### virtual ... = 0;

- 形如 class 类名 { virtual 返回类型 函数名 (形参表) = 0; }; 的虚函数,称为纯虚函数或抽象方法
	- class Shape { public:

virtual void draw (void) const =  $0$ ; };

- 纯虚函数可以不定义,但如果定义,必须写在类的外部 – void Shape::draw (void) const { ... }
- 在基类的构造和析构函数中调用纯虚函数,结果将是未 定义的。通常会在链接阶段报告失败。如果该纯虚函数 有定义,编译器将在给出警告之后,选择调用基类版本

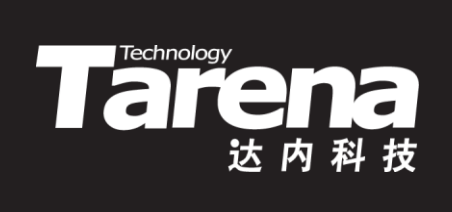

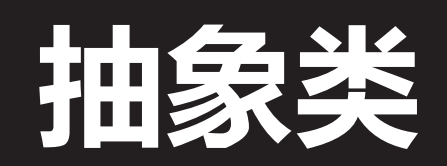

### 纯虚函数与抽象类

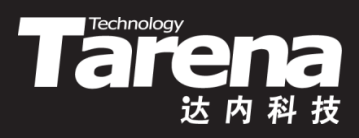

- 至少包含一个纯虚函数的类称为抽象类
	- class Abstract { void foo (void) { ... } virtual void bar (void) { ... } virtual void hum (void) = 0;
		- };
- 纯虚函数因其所代表的抽象行为而无需或无法实现,包含 此种函数的类亦因其所具有的一般性而表现出抽象的特征
- 抽象类往往用来表示在对问题进行分析、设计的过程中所 得出的抽象概念,是对一系列看上去不同,但本质上相同 的具体概念的抽象

#### 抽象类不能实例化为对象

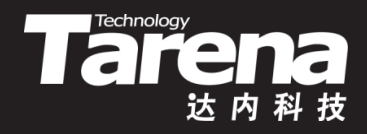

- 无论是直接定义,还是通过new运算符,抽象类永远不 能实例化为对象
	- Shape shape (...); // 错误
	- Shape\* shape = new Shape (...); // 错误
	- void show (Shape shape); // 错误
	- Shape make (void); // 错误

### 抽象类的子类

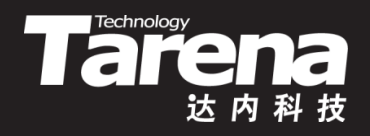

- 抽象类的子类如果不对基类中的全部纯虚函数提供有效 的覆盖,那么该子类就也是抽象类
	- class A { // 抽象类

```
 virtual void foo (void) = 0;
virtual void bar (void) = 0;
```

```
};
```

```
– class B : public A { // 抽象类
     void foo (void) { ... }
    void bar (int x, int y) { ... } // 没有覆盖A::bar, 继承之
  };
```

```
– class C : public B { // 具体类
     void bar (void) { ... } // 覆盖B中从A继承的bar
  };
```
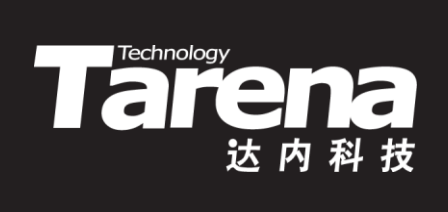

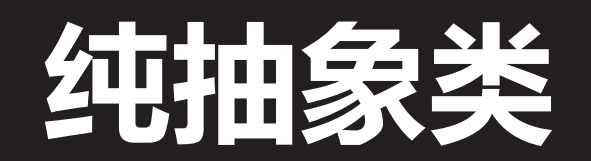

#### 面向抽象

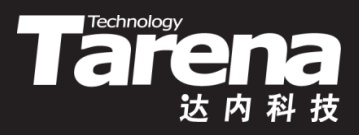

- 全部由纯虚函数构成的抽象类称为纯抽象类或接口
- 面向抽象编程,使得所有基于接口编写的代码,在子类 被更替后,无需做任何修改或只需做很少的修改,就能 在新子类上正确运行
	- class Animal { virtual void eat (void) =  $0$ ; virtual void run (void) =  $0;$  virtual void cry (void) = 0;
		- };
	- $-$  Animal\* animal = new Cat (...); // Dog, Ox, Sheep, ... animal->eat (); animal->run (); animal->cry  $()$ ;

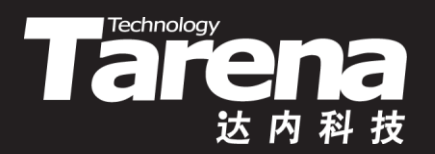

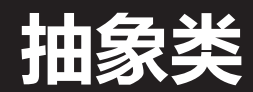

#### 【参见:TTS COOKBOOK 】

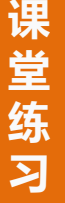

• 抽象类

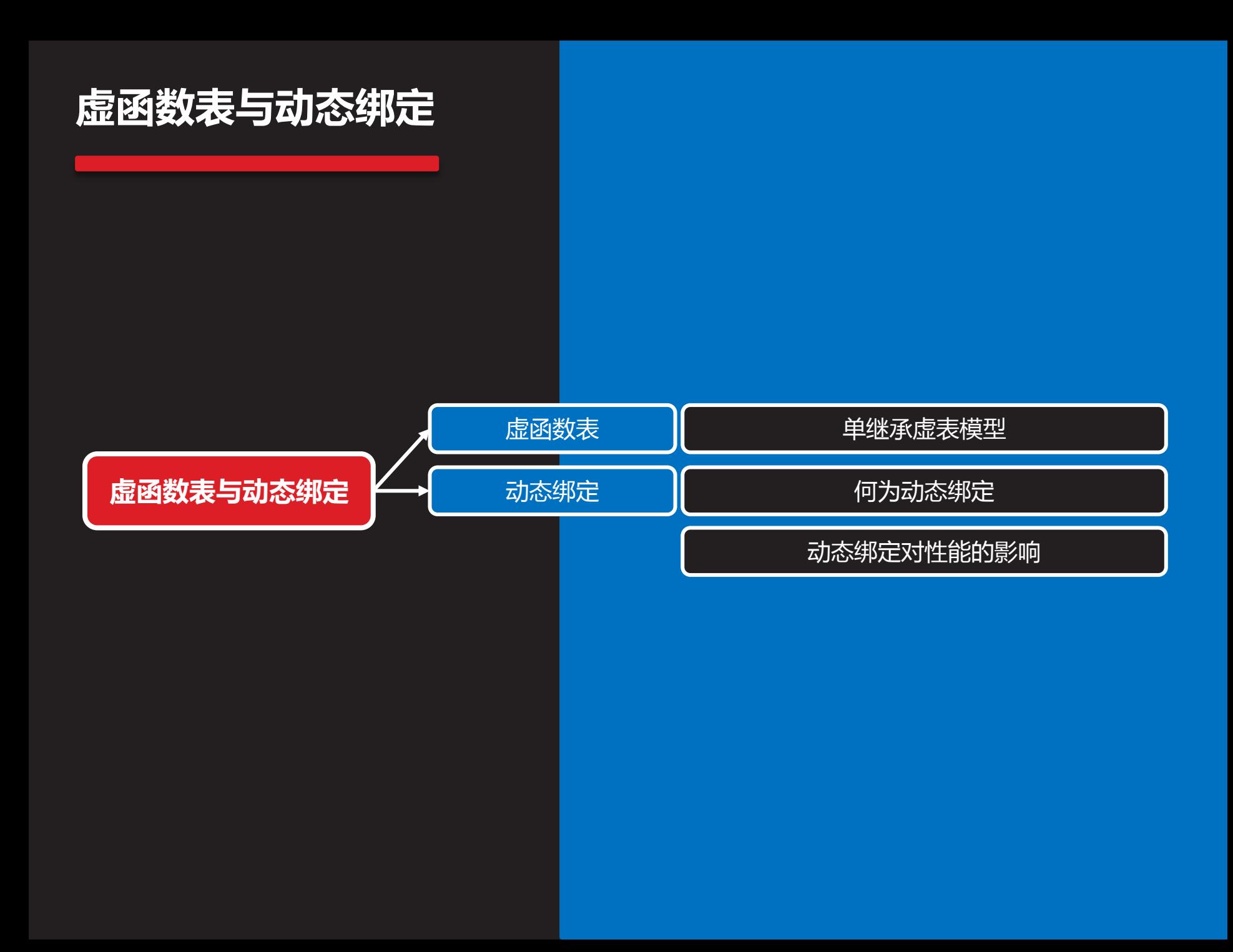

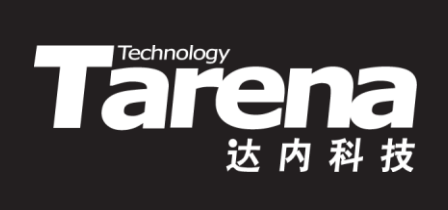

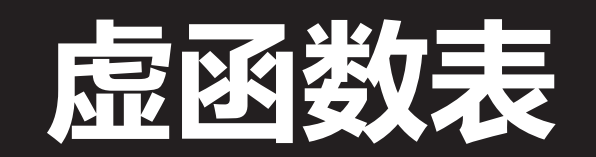

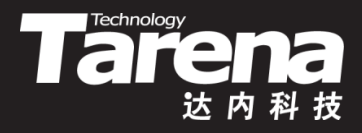

#### 单继承虚表模型

- 包含虚函数的类
	- class B { virtual int f1 (void); virtual void f2 (int); virtual int f3 (int); };
- 编译器会为每个包含虚函数的类生成一张虚函数表,即 存放每个虚函数地址的函数指针数组,简称虚表(vtbl), 每个虚函数对应一个虚函数表中的索引号
	- $0$  -> B::f1
		- $1 -> B::f2$
		- $2 -> B::f3$

#### 单继承虚表模型(续1)

知 识 讲 解

25

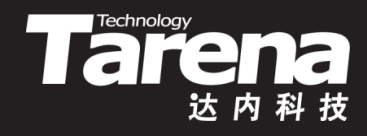

- 除了为包含虚函数的类生成虚函数表以外,编译器还会 为该类增加一个隐式的成员变量,通常在该类实例化对 象的起始位置,用于存放虚函数表的首地址,该变量被 称为虚函数表指针,简称虚指针(vptr)
	- 代码:  $B^*$  pb = new B; pb->f3 (12); 将被编译为: pb->vptr[2] (pb, 12); // B::f3 调用对象的地址被做为this指针,传递给成员函数的第一 个(看不见的)形参
- 虚表是一个类一张,而不是一个对象一张,同一个类的 多个对象,通过各自的虚指针,共享同一张虚表

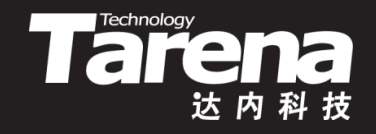

#### 单继承虚表模型(续2)

- 继承自B的子类
	- class D : public B { int f1 (void); int f3 (int); virtual void f4 (void); };
- 子类覆盖了基类的f1和f3,继承了基类的f2,增加了自 己的f4,编译器同样会为子类生成一张专属于它的虚表
	- $-$  0 -> D::f1
		- $1 -> B::f2$
		- $2 -> D::f3$
		- 3 -> D::f4

#### 单继承虚表模型(续3)

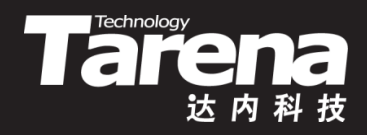

- 指向子类虚表的虚指针就存放在子类对象的基类子对象 中,通常在起始位置
- 代码:

 $B^*$  pb = new D; pb->f3 (12); 被编译为: pb->vptr[2] (pb, 12); // D::f3 而这就是所谓的多态

知 识 讲 解

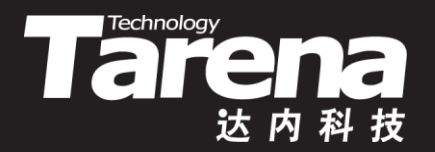

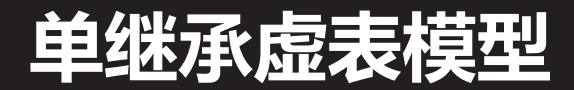

#### 【参见:TTS COOKBOOK 】

• 单继承虚表模型

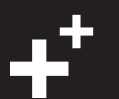

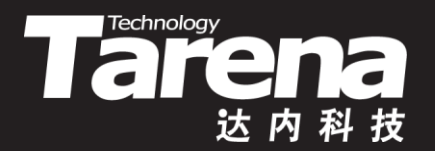

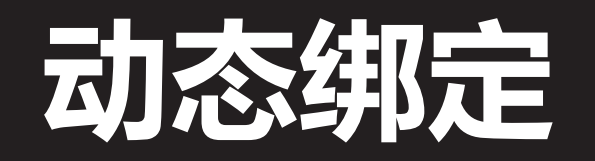

#### 何为动态绑定

知 识 讲 解

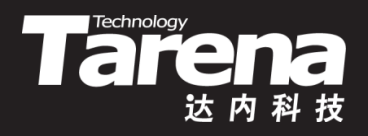

- 当编译器看到通过指针或引用调用虚函数的语句时,并 不急于生成有关函数调用的指令,相反它会用一段代码 替代该语句,这段代码在运行时被执行,完成如下操作
	- 确定调用指针或引用的目标对象的真实类型
	- 2. 从调用指针或引用的目标对象中找到虚函数表, 并从虚 函数表中获取所调用虚函数的入口地址
	- 3. 根据入口地址,调用该函数

#### 动态绑定对性能的影响

知

识 讲 解

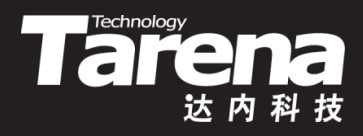

- 虚函数表本身会增加内存空间的开销
- 与普通函数调用比,虚函数调用要多出几个步骤,增 加运行时间的开销
- 动态绑定会妨碍编译器通过内联来优化代码
- 只有在确实需要多态特性的场合才使用虚函数,否则尽 量使用普通函数

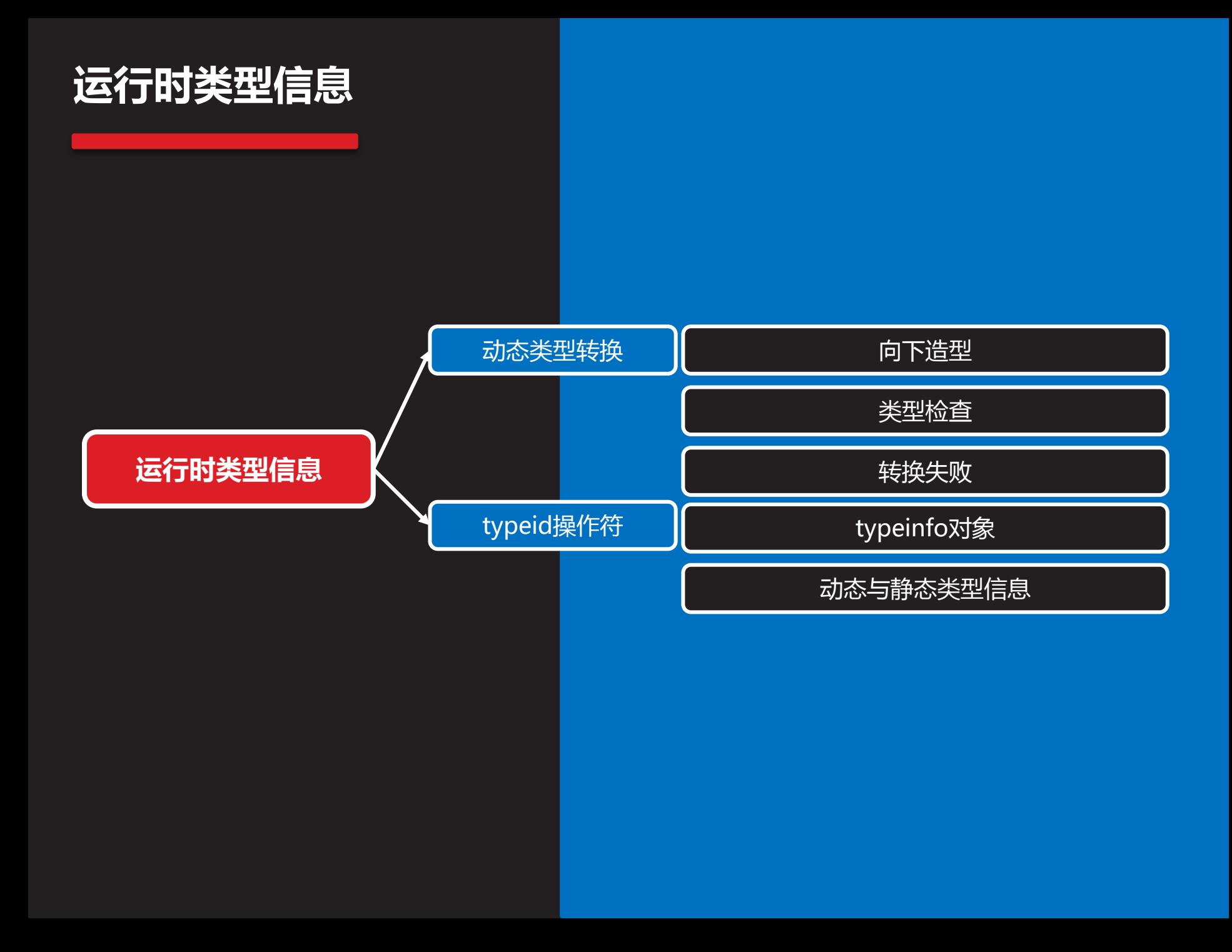

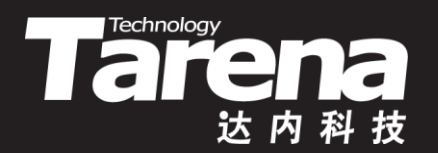

## 动态类型转换

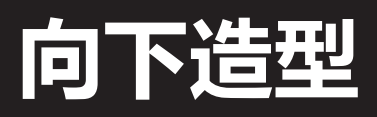

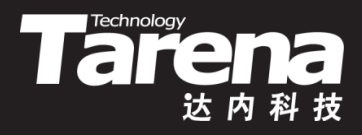

- 动态类型转换(dynamic\_cast)用于将基类类型的指针或 引用转换为其子类类型的指针或引用,前提是子类必须 从基类多态继承,即基类包含至少一个虚函数
	- class A {

```
 virtual void foo (void) = 0;
```

```
};
```
- $-$  class B : public A { ... };
- $-$  B b;

```
A^* pa = &b;
B^* pb = dynamic_cast <B^* > (pa);
A& ra = b;
B& rb = dynamic_cast<B&> (ra);
```
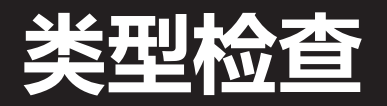

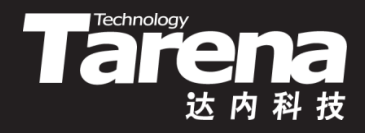

- 动态类型转换会对所需转换的基类指针或引用做检查, 如果其目标确实为期望得到的子类类型的对象,则转换 成功,否则转换失败
	- 不是对指针或引用做类型转换,编译错误
	- 转换目标和源不具多态继承性,编译错误
	- 转换源的目标对象非目标类型,运行错误

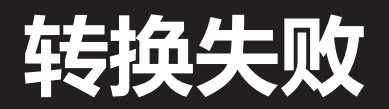

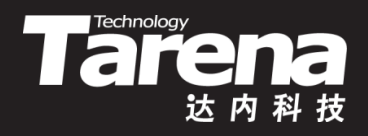

• 针对指针的动态类型转换,以返回空指针(NULL)表示失 败,针对引用的动态类型转换,以抛出bad cast异常表 示失败

```
- A^* pa = ...;
  B^* pb = dynamic_cast<B^*> (pa);
  if (pb == NULL) cout << "转换失败!" << endl;
- A& ra = ...;
  try {
    B& rb = dynamic\_cast < B&amp;>(ra);catch (bad_cast& ex) {
```

```
 cout << "转换失败!" << endl; }
```
知 识 讲 解

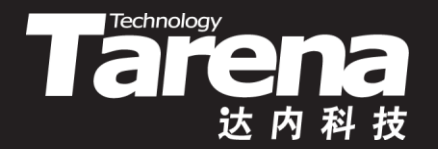

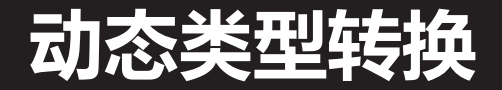

• 动态类型转换

#### 【参见:TTS COOKBOOK 】

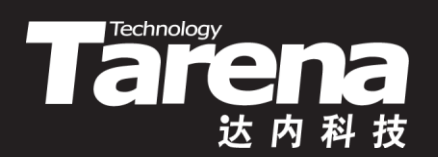

## typeid操作符

## typeinfo对象

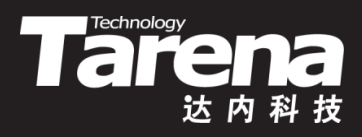

- typeid操作符既可用于类型也可用于对象
	- $-$  int x;
		- typeid (int); typeid (x);
- typeid操作符返回typeinfo对象的常引用
	- #include <typeinfo>
	- typeinfo类的成员函数name(),返回空字符结尾的类型名 cout << typeid (

char  $(*(*[5])$  (short  $(*)$  (int, long))) (float, double)

).name () << endl; // A5\_PFPFcfdEPFsilEE

- typeinfo类支持"=="和"!="操作符,可直接用于类型 相同与否的判断
	- if (typeid (\*human) == typeid (Student))  $\{ \dots \}$

#### 动态与静态类型信息

- Tare
- 当typeid作用于基类类型的指针或引用的目标时,若基 类包含至少一个虚函数,即存在多态继承,该操作符所 返回的类型信息将由该指针或引用的实际目标对象的类 型决定,否则由该指针或引用本身的类型决定
	- $-$  class A  $\{ \}$ ;

class B : public A { virtual void foo (void) {} }; // 继承 class C : public B {}; // 多态继承

– C c;

 $A\&a = c;$ 

cout << typeid (a).name () << endl; // 1A - 静态类型  $B\& b = c;$ 

cout << typeid (b).name () << endl; // 1C - 动态类型

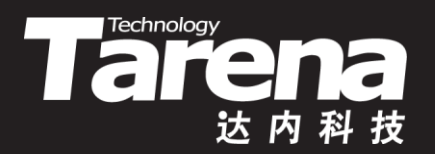

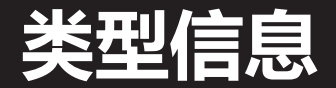

#### 【参见:TTS COOKBOOK 】

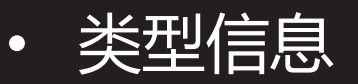

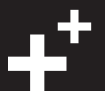

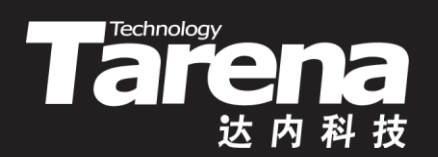

## 总结和答疑